# *Université Abdelhamid Ibn Badis – Mostaganem – Faculté de Sciences Exactes et Informatiques Département de Mathématiques et d'Informatique*

#### **Module : architecture des ordinateurs community in the Community Community Community Community Community Community Community Community Community Community Community Community Community Community Community Community Commun**

#### *Consignes (Très importantes) :*

- Le nom et les prénoms de l'étudiant doivent être écrits en lettres majuscules.
- L'usage du téléphone portable ou même le fait de le voir ou de le poser sur la table est strictement interdit.
- L'usage d'un effaceur ou correcteur est aussi interdit.

#### *Exercice 1 (10 pts)*

Ecrire un programme en assembleur MIPS R3000 qui exécute dans l'ordre l'algorithme suivant :

- 1. Déclarer les 4 messages qui sont sur la figure.
- 2. Afficher le  $1<sup>er</sup>$  message.
- 3. Lire la valeur entière entrée au clavier et la mettre dans le registre t1.
- 4. Afficher le  $2<sup>em</sup>$  message.
- 5. Lire la valeur entière entrée au clavier et la mettre dans le registre t2.
- 6. Afficher le 3em message.
- 7. Lire la valeur entière entrée au clavier et la mettre dans le registre t3.
- 8. Afficher le  $4<sup>em</sup>$  message.
- 9. Si t3=1 alors aller à *traitement1*.
- 10. Se brancher incondionellement vers *saut1*.
- 11. *traitement1* :
- 12. Additionner t1 à t2 et mettre le résultat dans le registre t5.
- 13. Se brancher incondionellement vers *fin*.
- 14. *saut1* :
- 15. Si t3=2 alors aller à *traitement2*.
- 16. Se brancher incondionellement vers *saut2*.
- 17. *traitement2* :
- 18. Soustraire t2 de t1 et mettre le résultat dans le registre t5.
- 19. Se brancher incondionellement vers *fin*.
- 20. *saut2* :
- 21. Si t3=3 alors aller à *traitement3*
- 22. Se brancher incondionellement vers *fin2*.
- 23. *traitement3* :
- 24. Multiplier t1 pat t2 et mettre le résultat dans le registre t5.
- 25. Se brancher incondionellement vers *fin.*
- 26. *Fin* :
- 27. Afficher la valeur entière du registre a0.
- 28. *fin2* :

L'exécution du programme doit ressembler à ça :

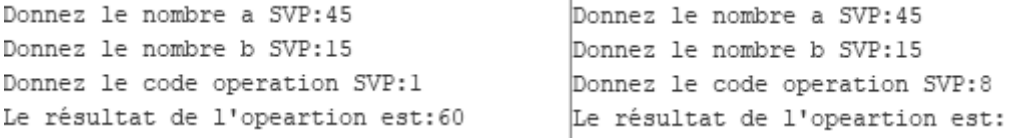

# *Exercice 2 (10 pts)*

Ecrire un programme en assembleur MIPS R3000 qui exécute dans l'ordre l'algorithme suivant :

- 1. Déclarer un tableau de 400 octets.
- 2. Déclarer les 3 messages qui sont sur la figure.
- 3. Le registre t0 doit contenir l'adresse du tableau.
- 4. Le registre t1 est le registre compteur initialisé à 0.
- 5. Le registre t2 doit contenir le nombre d'éléments du tableau.
- 6. Le registre t3 doit contenir les valeurs des éléments du tableau.
- 7. Le registre t4 doit contenir la somme des éléments d'indices impairs du tableau (initialisé  $\lambda$  0).
- 8. Afficher le 1<sup>er</sup> message et lire la valeur entière entre au clavier et mettre la valeur dans t2.

# 9. *Remplir\_tab*:

Cette boucle permet de remplir un tableau avec des entiers de type **Word**.

Utilisez l'instruction *beq* (branch if equal) pour sortir de cette boucle.

# 10. *reset* :

Réinitialisez les registres t0 et t1

# 11. *calcule* :

Cette boucle permet de calculer la somme des valeurs des éléments d'indices impaires donc t1 est incrémenté de 2 et to est incrémenté de 8.

Utilisez l'instruction *bge* (branch if greater or equal) au début de la boucle pour sortir de cette boucle.

#### 12. *afficher* :

Afficher le dernier message et afficher la valeur entière de t4.

L'exécution du programme doit ressembler à ça :

Donnez le nombre d'element de votre tableau SVP:5 Inserer l'element SVP:2 Inserer l'element SVP:6 Inserer l'element SVP:9 Inserer l'element SVP:4 Inserer l'element SVP:3 La somme des elements impairs est:14